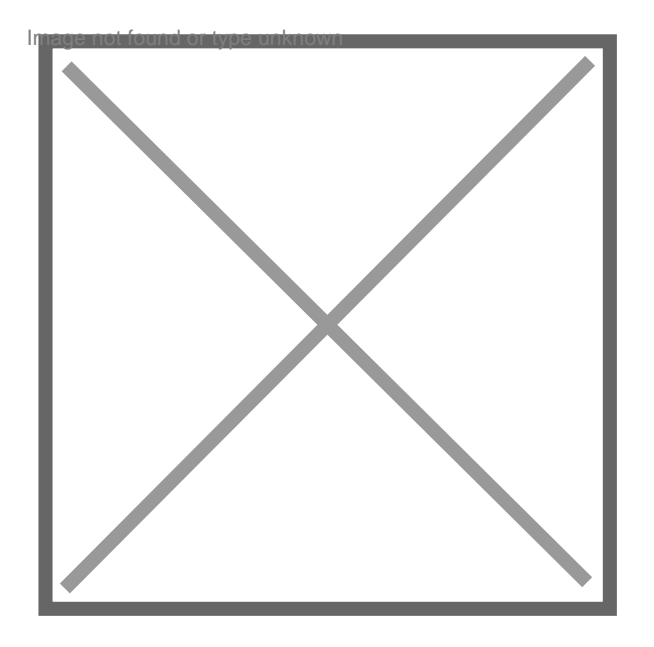

## **Activer une eurl en sommeil depuis 8 mois**

Par **spruyt**, le **29/01/2010** à **07:51**

Bonjour,

Je souhaite relancer mon eurl en sommeil depuis juin 2009. sans aucune ressources, j'ai vécu sur le boni de la vente j'usquà ce jour. Comment dois je faire pour ne pas être "étranger" par une trop lourde fiscalité et surtout réactiviver mon eurl en toute légalité et conformité?

Merci d'avance pour vos réponses!

Cdt,

Jacques SPRUYT Tel : 06.70.35.78.74

Par **fabienne034**, le **29/01/2010** à **09:16**

Bonjour,

pourquoi ne pas repartir en autoentrepreneur ?

pour tout savoir sur le statut d'autoentrepreneur

http://www.fbls.net/autoentrepreneur.htm

c'est le statut qui permet un maximum d'économies fiscales

## Par **spruyt**, le **29/01/2010** à **10:15**

Merci pour votre réponse, néanmoins je souhaite une réponse sur la question que je vous ai posé!

cdt,